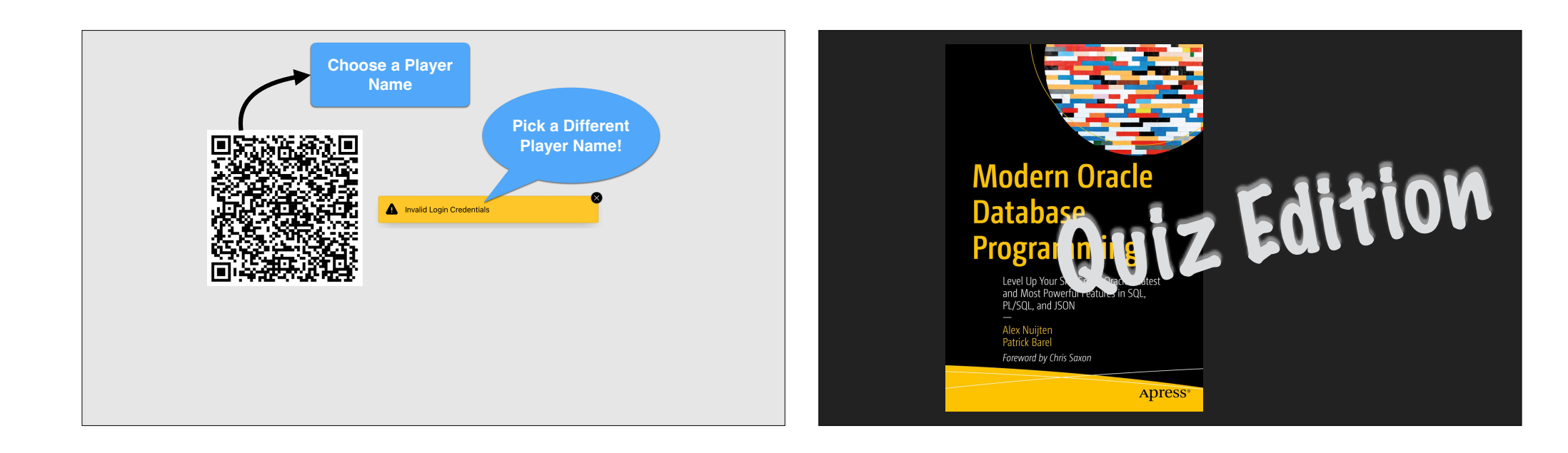

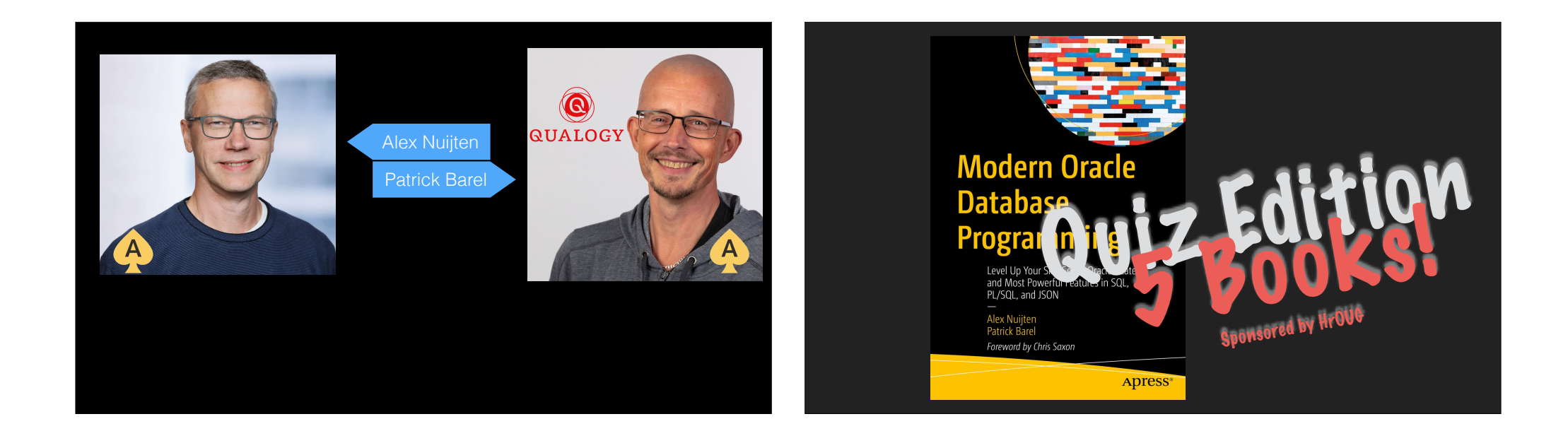

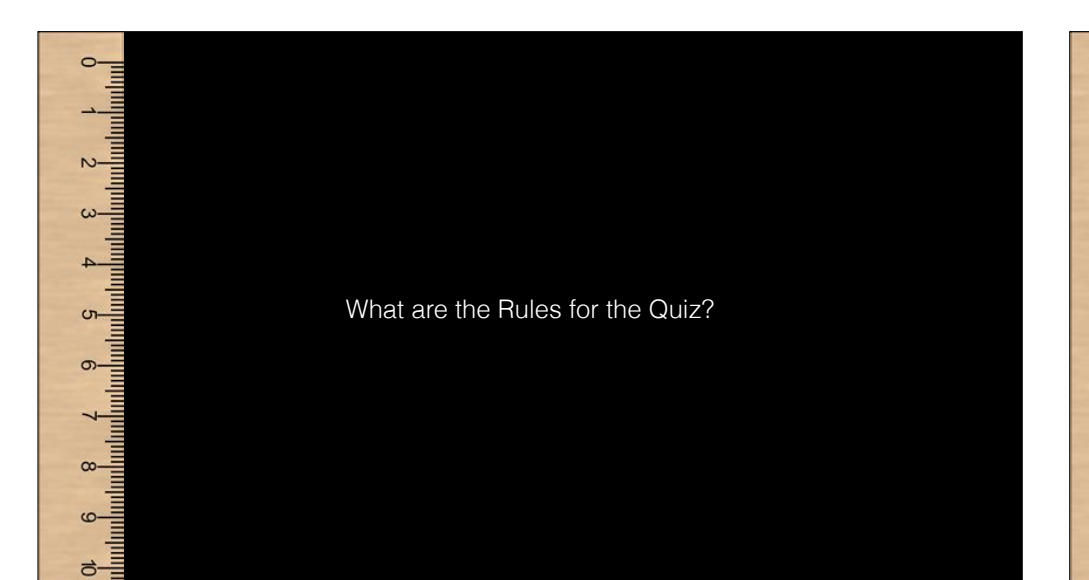

- All Questions must be answered to be eligible for a prize.
- Don't shout the answers!
- Don't Google the answer.
- No Cheating!

 $\frac{r}{r}$   $\frac{c}{r}$   $\frac{z}{r}$   $\frac{1}{r}$   $\frac{0}{r}$ 

Judges decision is final *(we are right, you are not)*

# Free Practice Question  $\sqrt{2}$

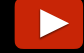

**What is the name of Niki Lauda's Mother?** *Wie heißt die Mutter von Niki Lauda?*

**A. Nicola Lauda B. Mama Laudaaa C. Angela Merkel D. Marlene Knaus**

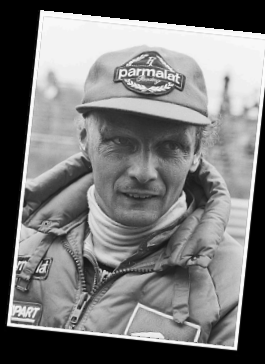

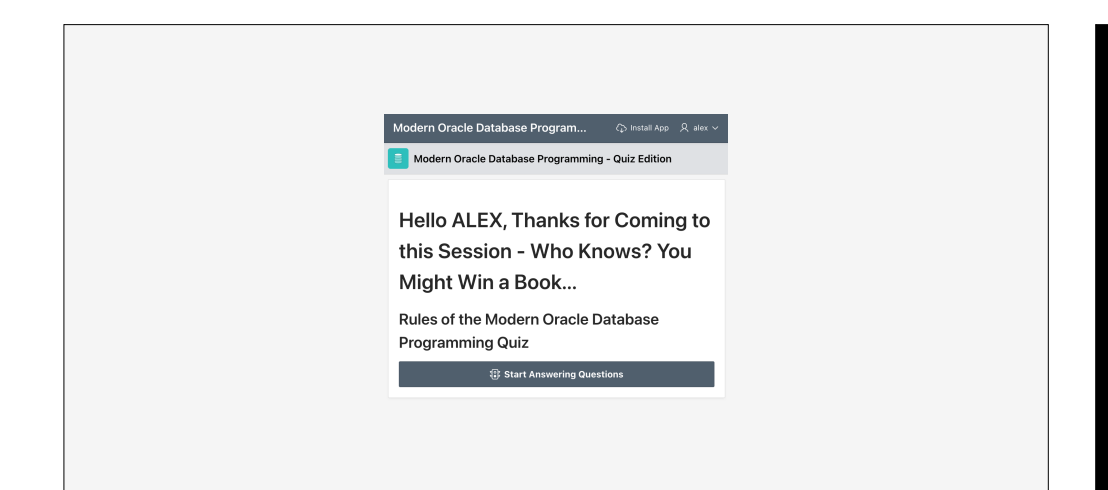

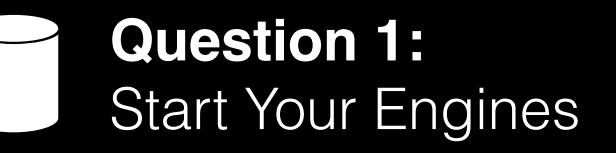

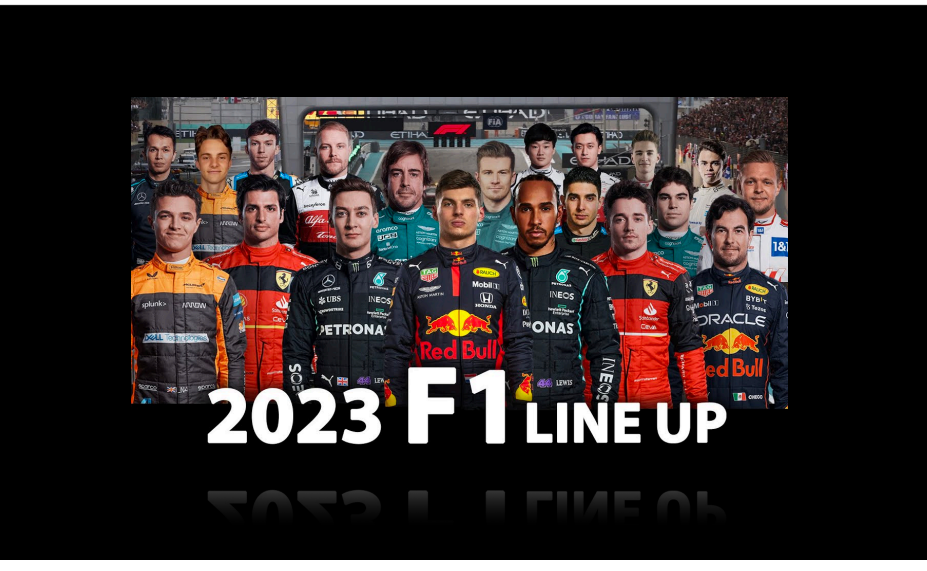

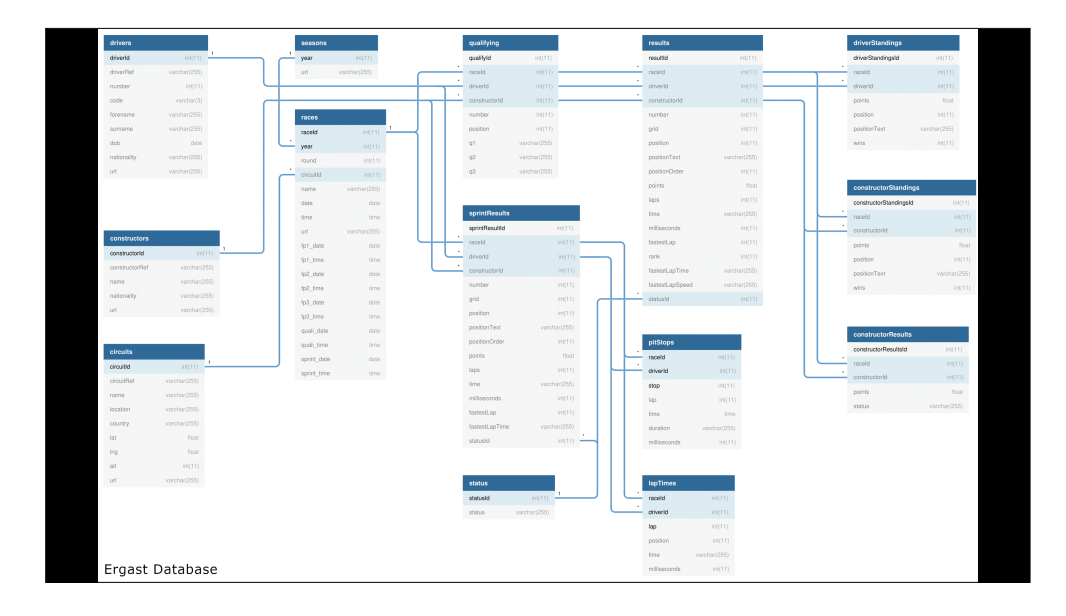

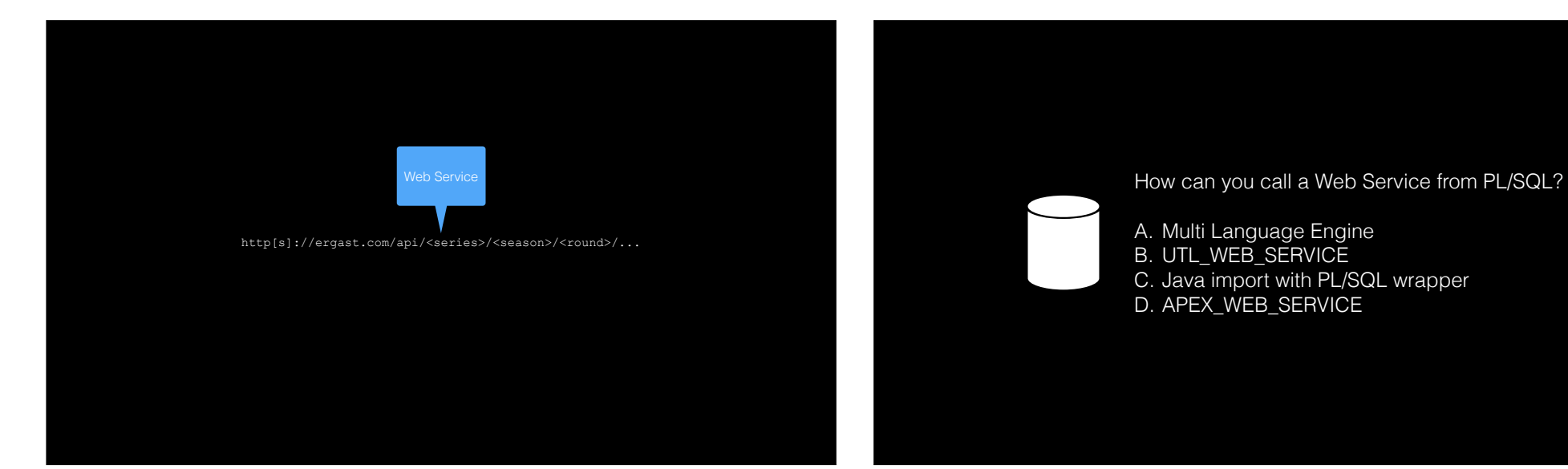

A. Multi Language Engine B. UTL\_WEB\_SERVICE C. Java import with PL/SQL wrapper D. APEX\_WEB\_SERVICE

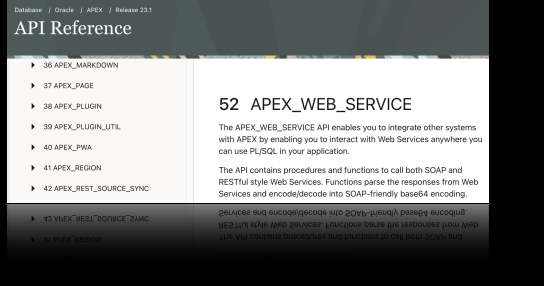

declare l\_response clob; begin<br>
l\_response := **apex\_web\_service.make\_rest\_request**<br>
(p\_url => 'http://ergast.com/api/f1/current.json'<br>
,p\_http\_method => 'GET'<br>
);<br>-- --> process the results from the web service <-- - end;

```
{ 
 "MRData": { 
 "xmlns": "http:\/\/ergast.com\/mrd\/1.5", 
"series": "f1",<br>"url": "http://ergast.com/api/f1/current.json",<br>"limit": "30",
     "offset": "0", 
     "total": "22", 
 "RaceTable": { 
 "season": "2023", 
        "Races": [ 
 "season": "2023", 
 "round": "1", 
 "url": "https:\/\/en.wikipedia.org\/wiki\/2023_Bahrain_Grand_Prix", 
 "raceName": "Bahrain Grand Prix", 
              "Circuit": { 
                "circuitId": "bahrain", 
 "url": "http:\/\/en.wikipedia.org\/wiki\/Bahrain_International_Circuit", 
 "circuitName": "Bahrain International Circuit", 
 "Location": { 
 "lat": "26.0325", 
 "long": "50.5106", 
 "locality": "Sakhir", 
 "country": "Bahrain" 
 }, 
 "date": "2023-03-05", 
 "time": "15:00:00Z", 
 "FirstPractice": { 
                "date": "2023-03-03", 
 "time": "11:30:00Z" 
                                                                                                                                                                       declare 
                                                                                                                                                                         l_response blob; 
                                                                                                                                                                      begin 
                                                                                                                                                                          l_response := apex_web_service.make_rest_request_b
                                                                                                                                                                        (p_url => 'http://ergast.com/api/f1/current.json' 
 ,p_http_method => 'GET' 
                                                                                                                                                                        -- 
 --> process the results from the web service <-- 
                                                                                                                                                                          -- 
                                                                                                                                                                       end;
```
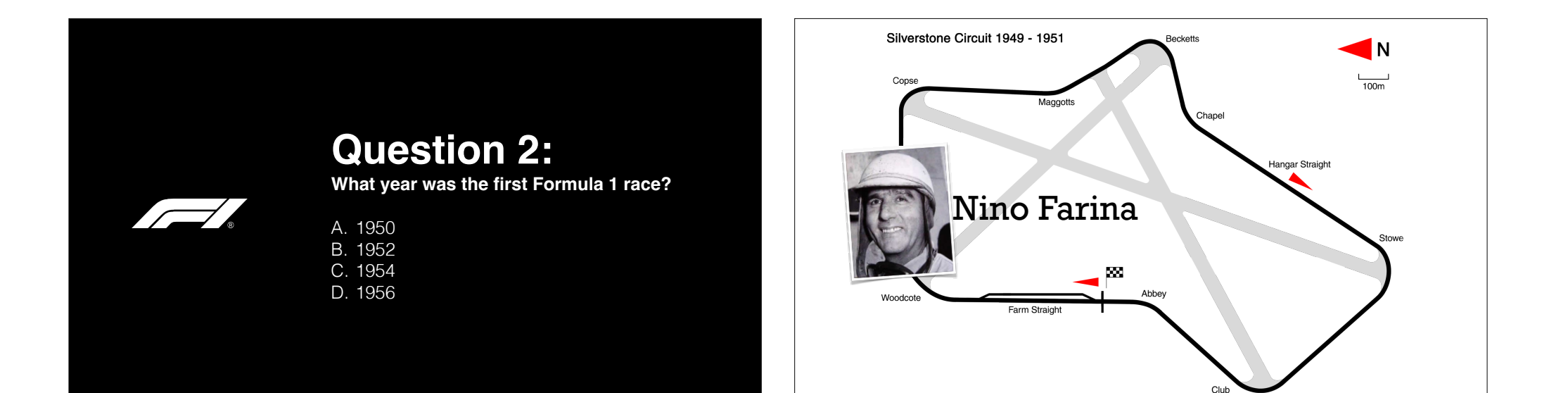

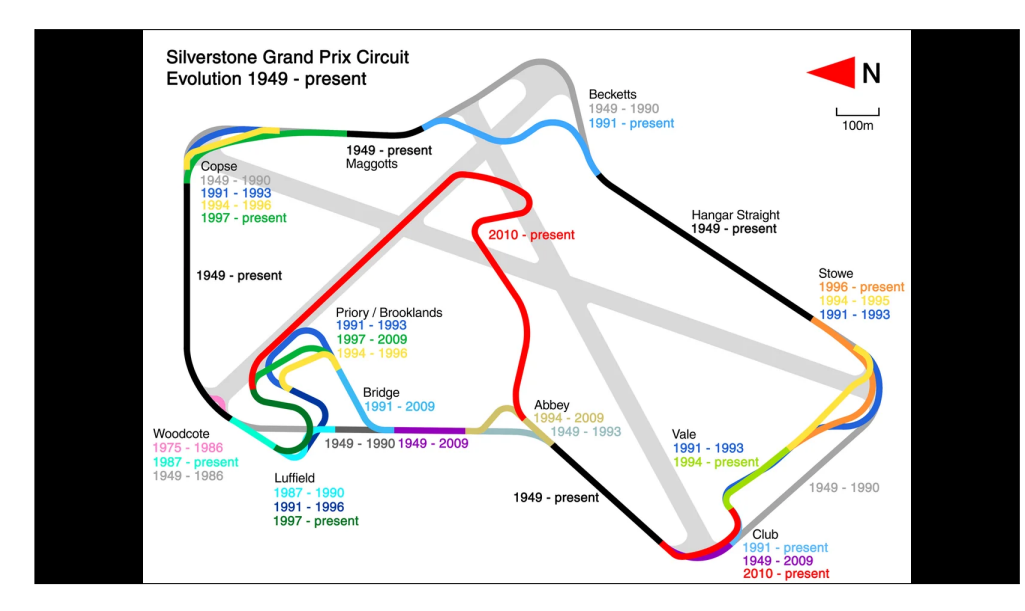

**Question 3:** Say my Name, Say my Name

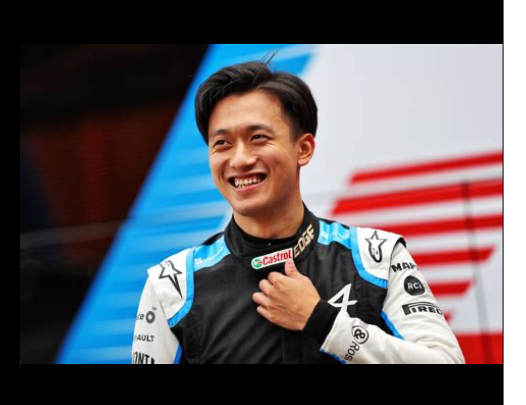

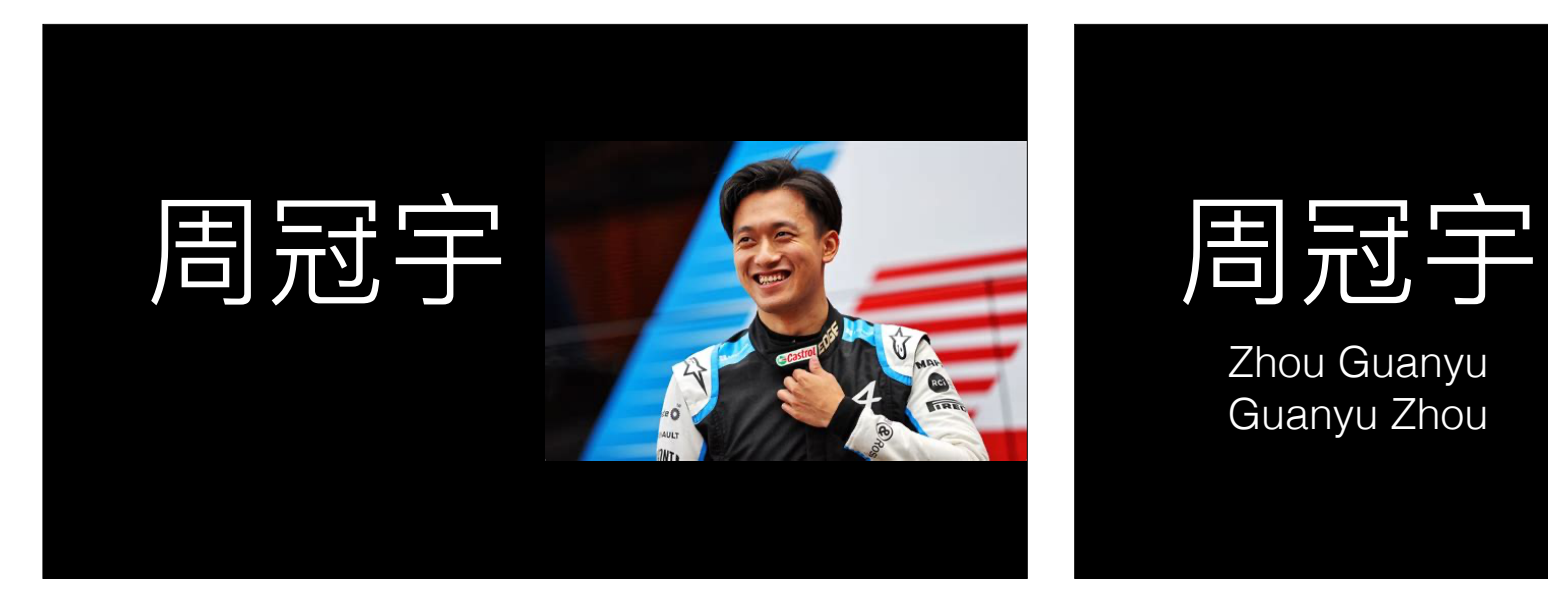

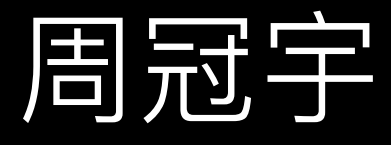

Zhou Guanyu Guanyu Zhou

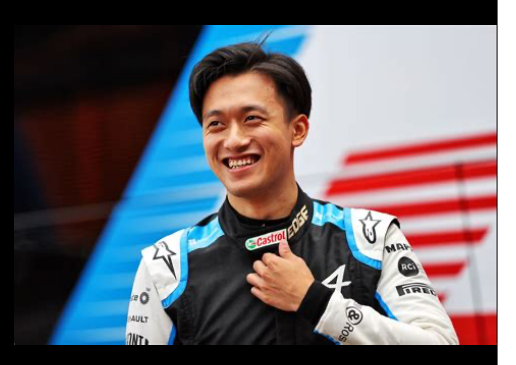

You want a view so your client can display the drivername either "firstname lastname" or "lastname, firstname". What is your *best* option?

A. View with all the separate fields, and let them figure it out B. View with both versions of the fullname C. Macro that can be used in the query D. Two views, each with a different naming convention

```
create or replace function driver( nationality in in varchar2
                                  , lastnamefirst in in boolean default false)
return varchar2 sql_macro( table ) is 
begin 
  return q'[ 
select drv.driverid as driverid 
     , case lastnamefirst_in 
        when true then \frac{d}{dx} surname || \cdot || || drv.forename
       else drv.forename || ' ' || drv.surname end as fullname
                       as fullname
      , drv.nationality as nationality 
from f1data.drivers drv 
where drv.nationality like nationality in
end;
```
create or replace function driver( nationality in in varchar2 , lastnamefirst in in boolean default false) return varchar2 **sql\_macro**( table ) is begin return q'[ select drv.driverid as driverid , case lastnamefirst\_in when true then  $\frac{d}{dx}$  surname  $|| \cdot ||$  drv.forename else drv.forename  $|| \cdot ||$  drv.surname else drv.forename || ' ' || drv.surname<br>end as fullname as fullname , drv.nationality as nationality from f1data.drivers drv where drv.nationality like nationality in  $]$ <sup> $\cdot$ </sup>; end;

create or replace function driver( nationality in in varchar2 , lastnamefirst in in boolean default false) return varchar2 sql\_macro( table ) is

```
begin 
  return q'[ 
select drv.driverid as driverid 
       , case lastnamefirst_in 
           when true then drv.surname || \cdot || \cdot || \cdot || \cdot d arv.forename drv.forename || \cdot || \cdot || \cdot || \cdot d arv.surname
         else drv.forename || ' ' || drv.surname 
                              end as fullname 
       , drv.nationality as nationality 
from f1data.drivers drv 
where drv.nationality like nationality_in 
end;
```
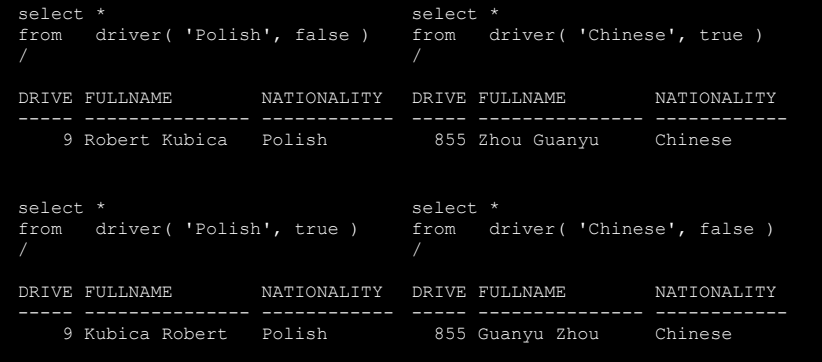

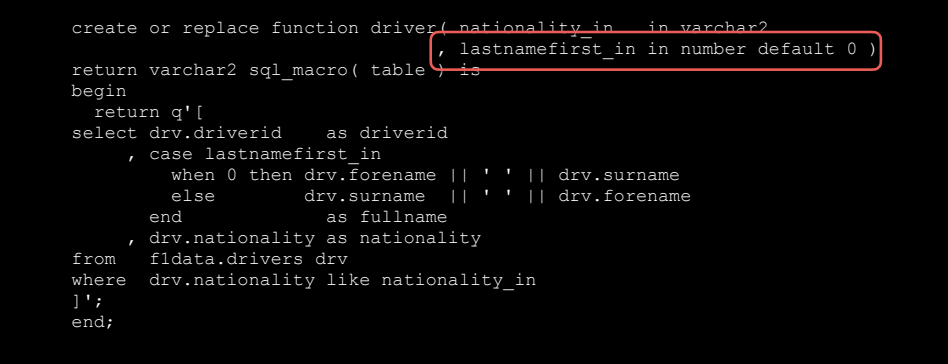

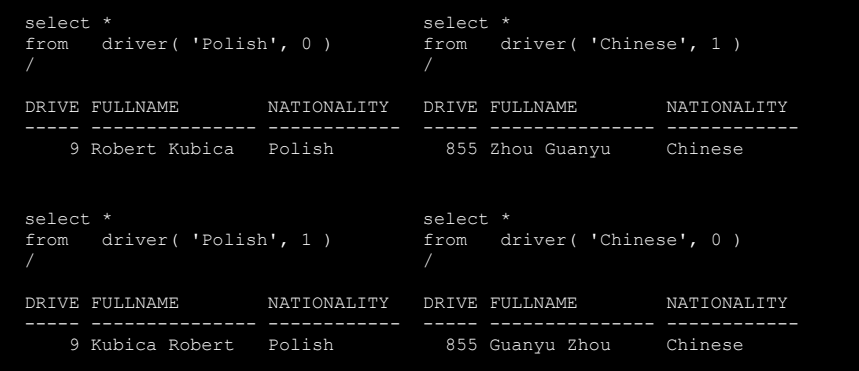

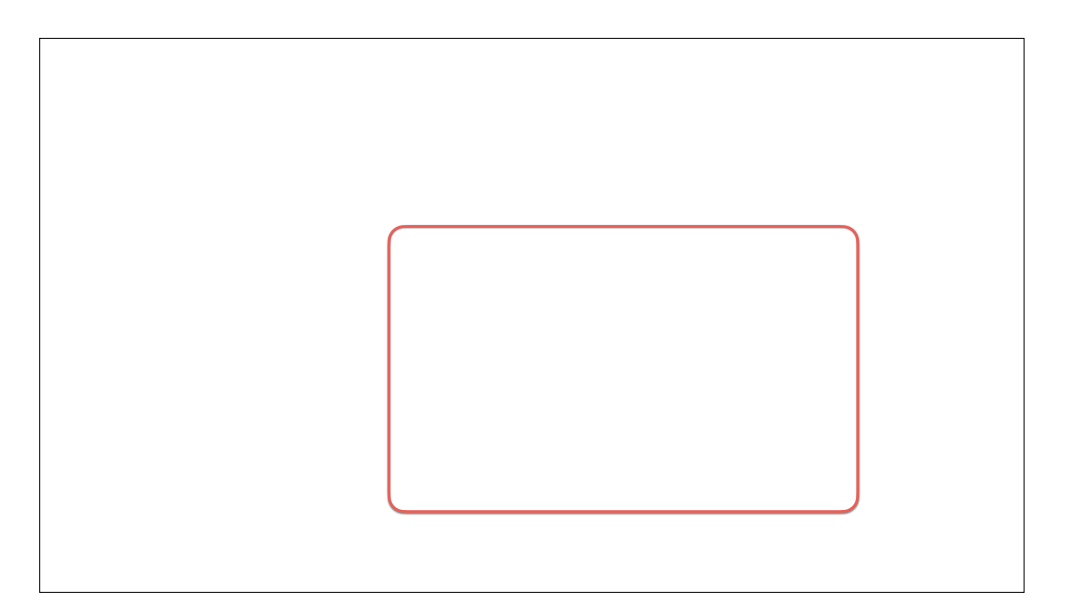

### **Question 4:**

**Is Red Bull the first Team to have Oracle on the Car?**

A. Yes B. No

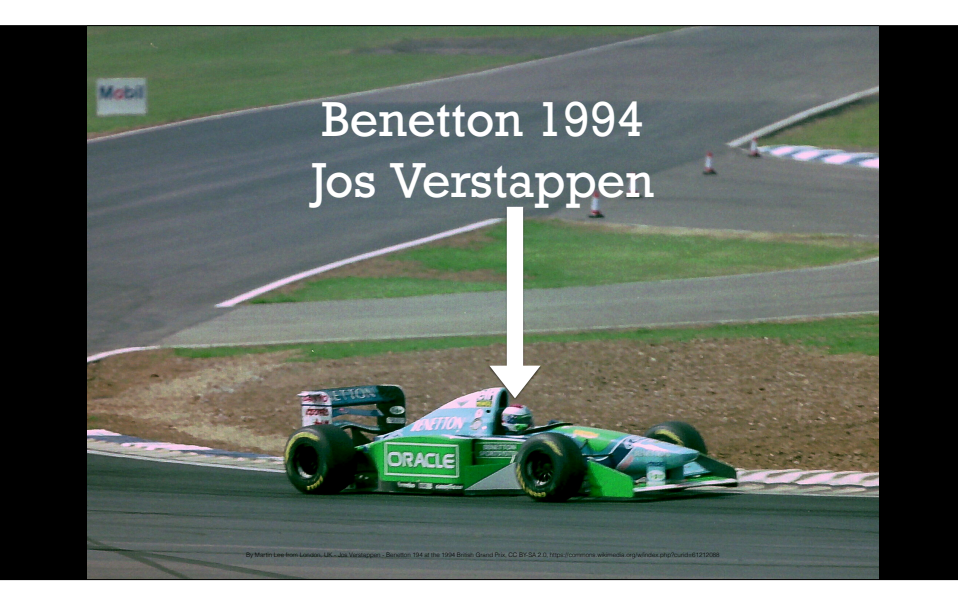

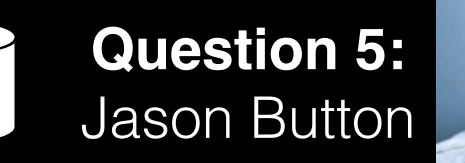

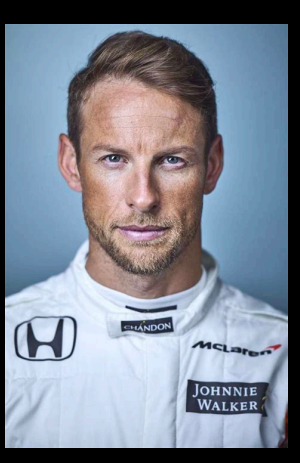

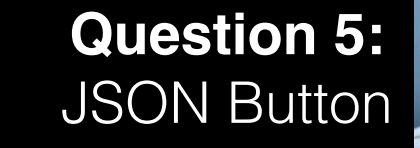

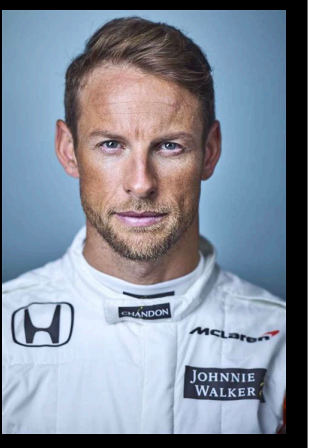

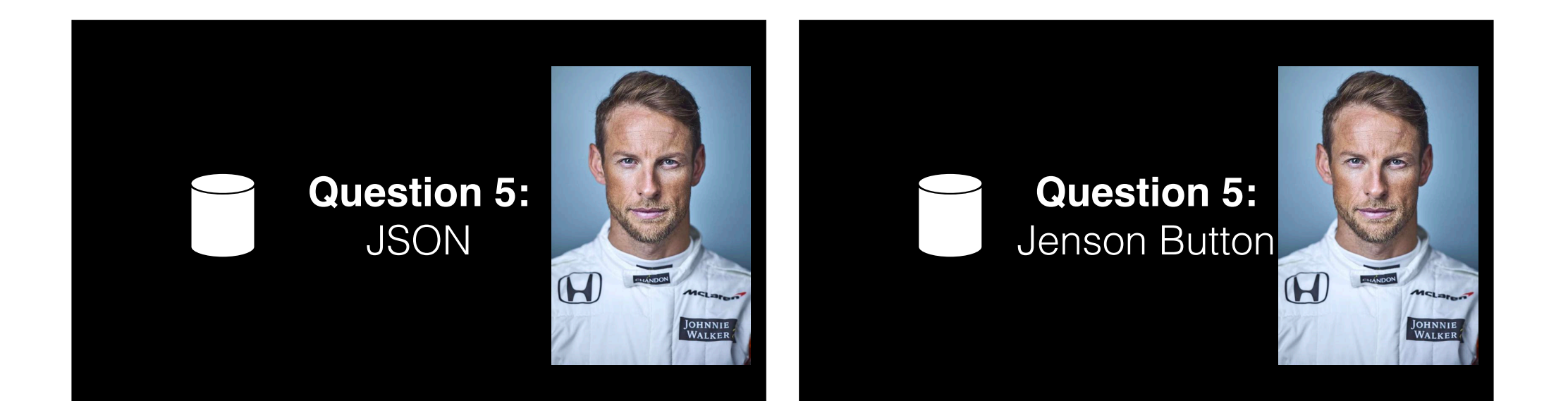

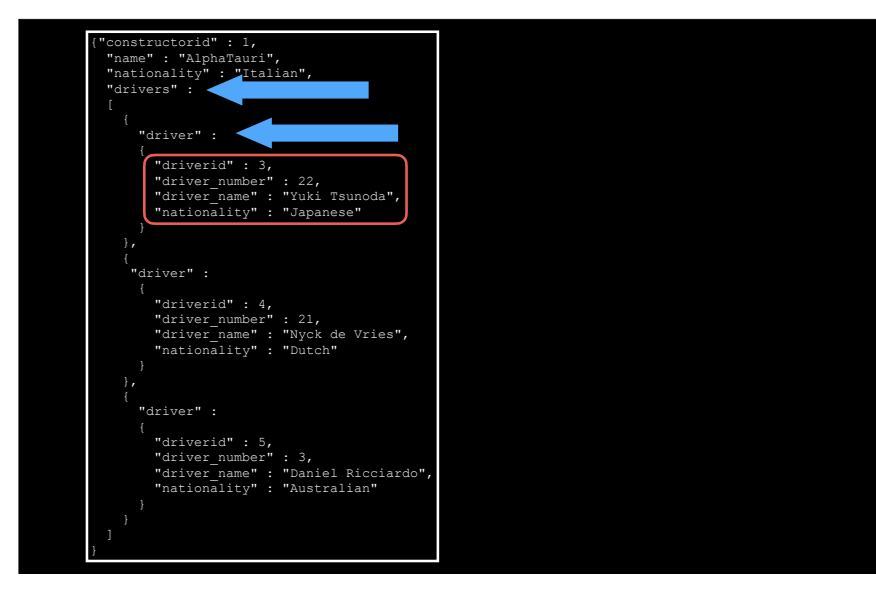

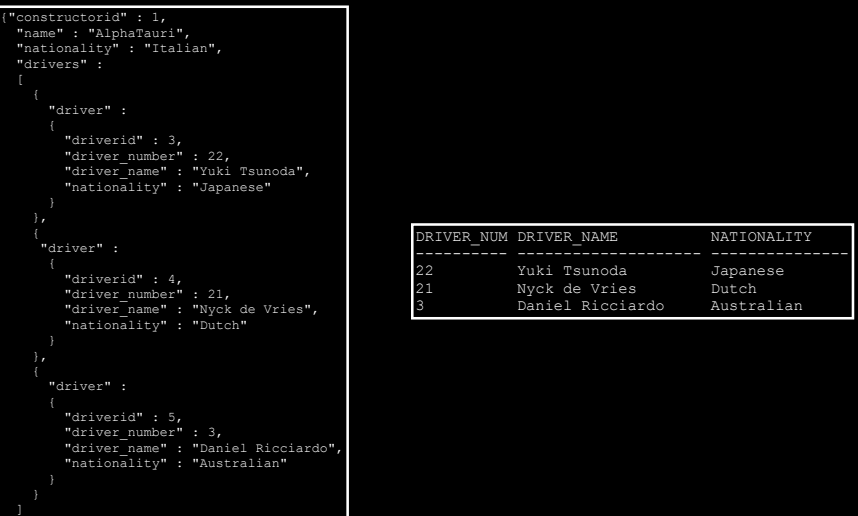

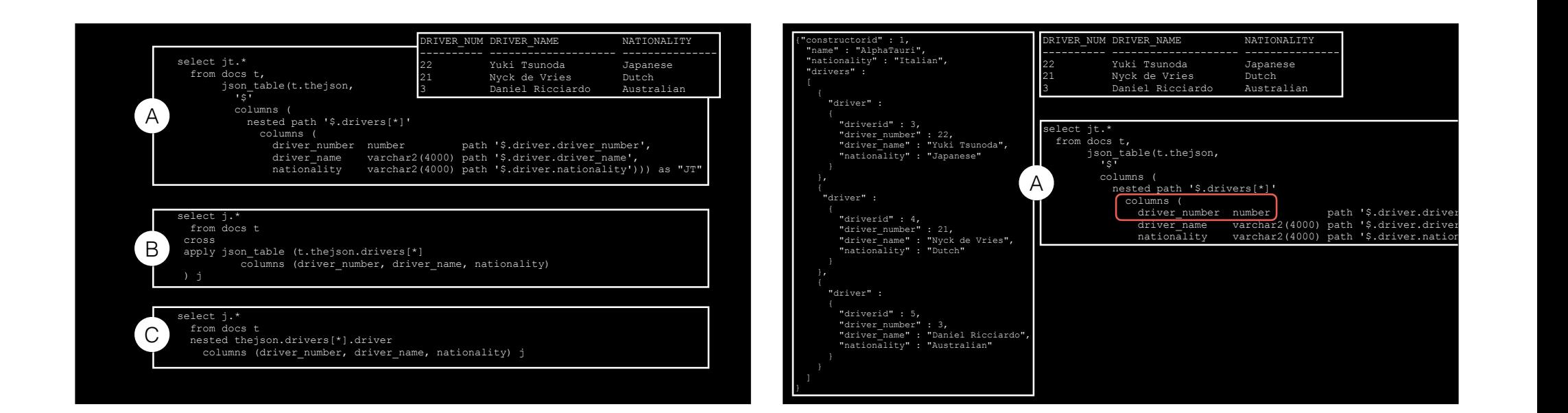

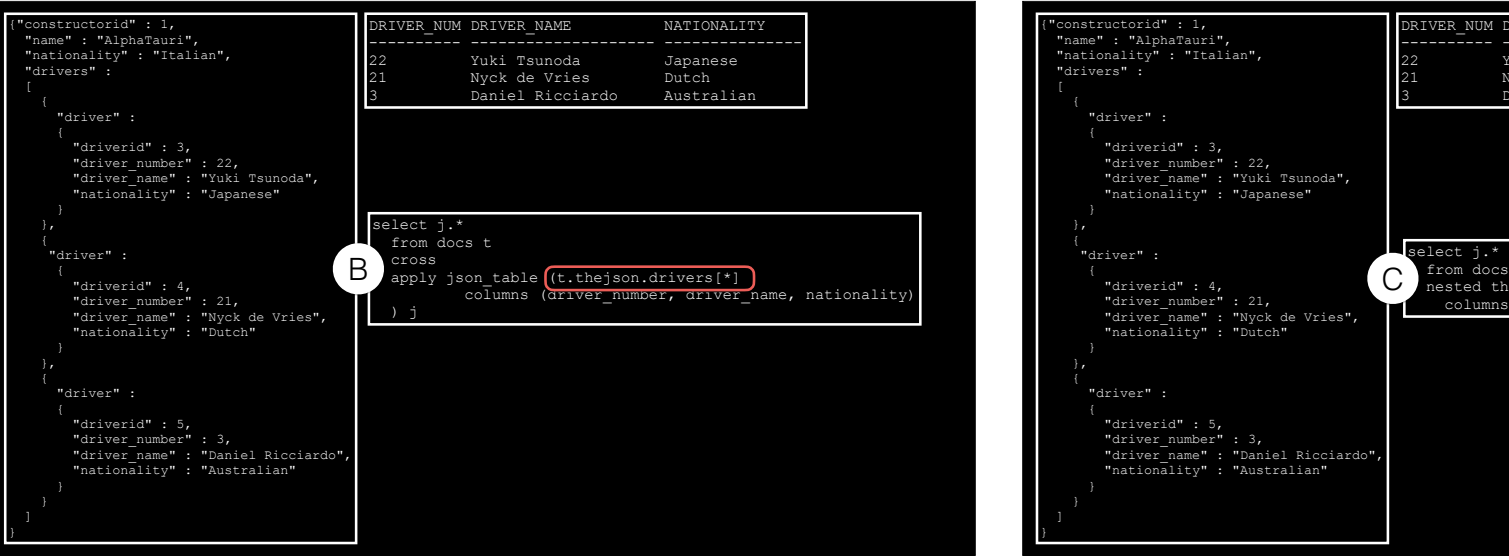

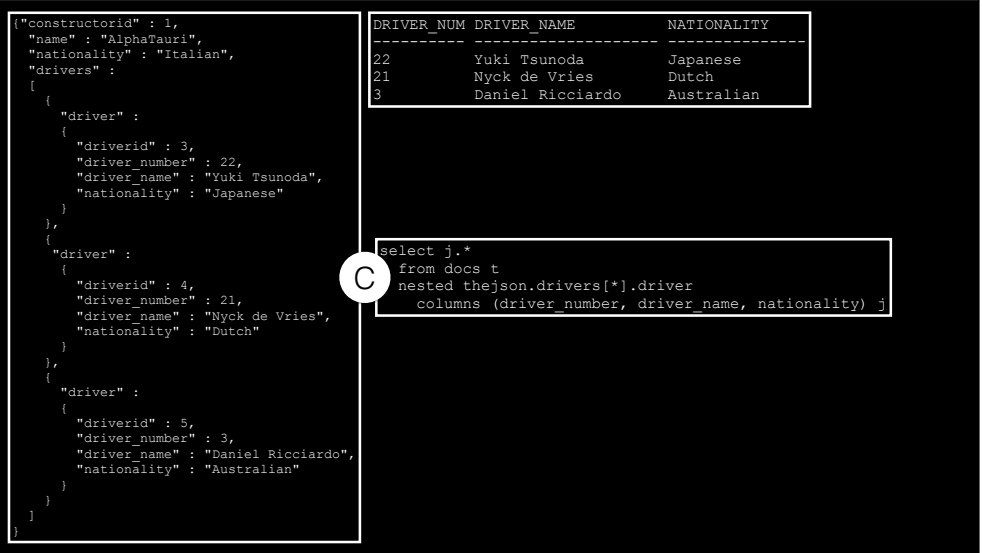

### $\blacktriangleright$

#### **Question 6:**

**Who was "up in the air" at 2001 Belgian Grand Prix?**

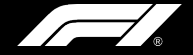

A. Michael Schumacher B. Mick Schumacher C. David Schumacher D. Ralph Schumacher

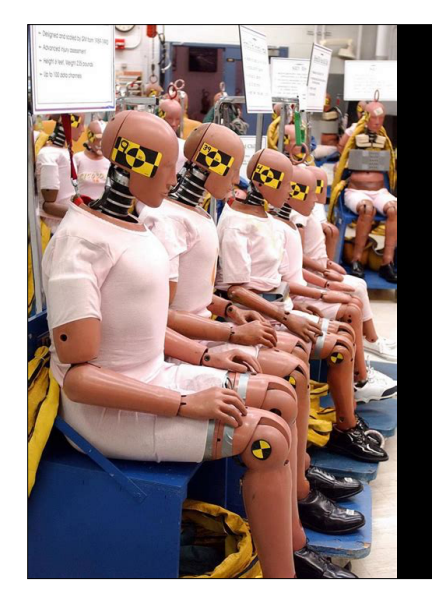

# **Question 7:** What Could Possibly go Wrong?

**Directives** 

Selection directive

Sif \$then [ \$elsif ] [ \$else ] \$end

Inquiry directive

alter session set plsql ccflags = 'myflag:true'

Error directive

\$error 'error message' \$end

You want to add test code to you packages, i.e. utPL/SQL code but you don't want this code to be compiled in production, because you don't have the utPL/SQL framework installed in production.

What is the *best* option?

A. Remove the test code from the packages after testing

B. Use Conditional Compilation to maintain a single codebase

C. Keep two versions of the code base

D. Install the utPL/SQL in your production environment

create or replace package driver info as  **\$if \$\$expose\_for\_test \$then**  procedure test driver info;  **\$end** 

procedure show( driverid in in number ); end driver info;

create or replace package body driver\_info as  **\$if \$\$expose\_for\_test \$then**  procedure test driver info is begin -- --> Implementation of test code <-- -- end test\_driver\_info;  **\$end**  procedure show( driverid\_in in number ) is begin -- --> Implementation of procedure <-- -- end show; end driver info

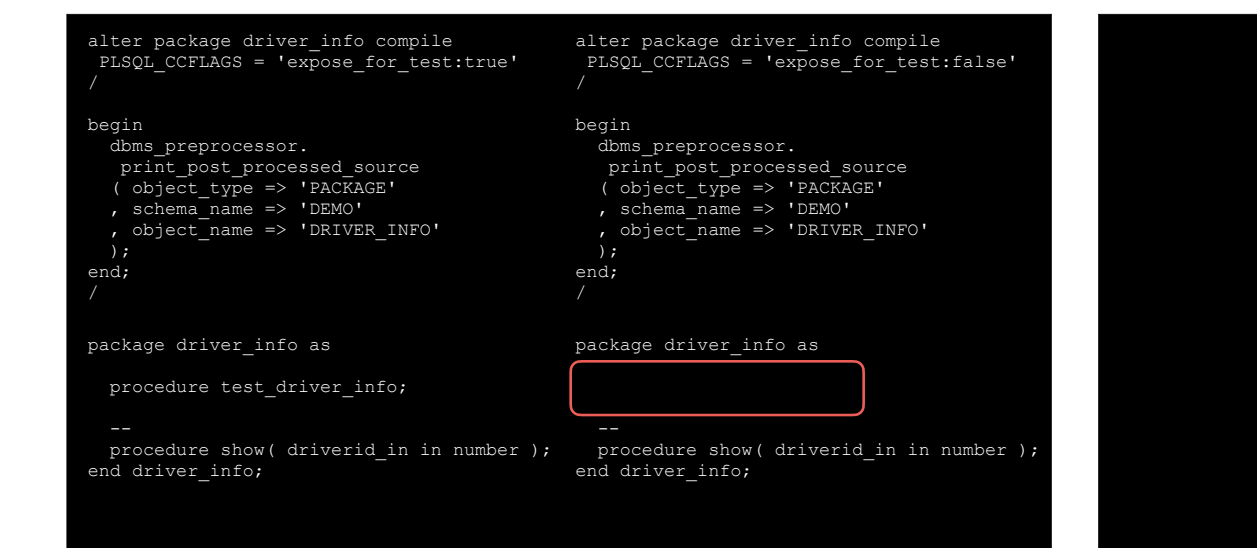

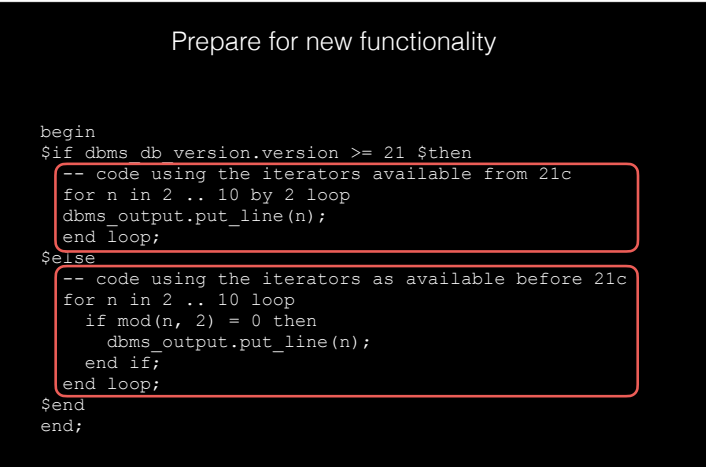

# **Question 8:**

**Which driver was alone on the Starting Grid?**

- $\sqrt{2}$
- A. Hamilton B. Perez C. Verstappen
- 

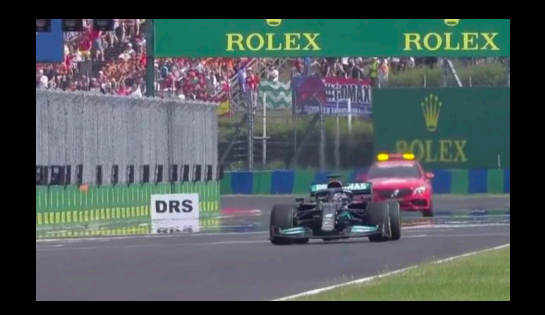

### D. Ocon **Hamilton** Hungary 2021

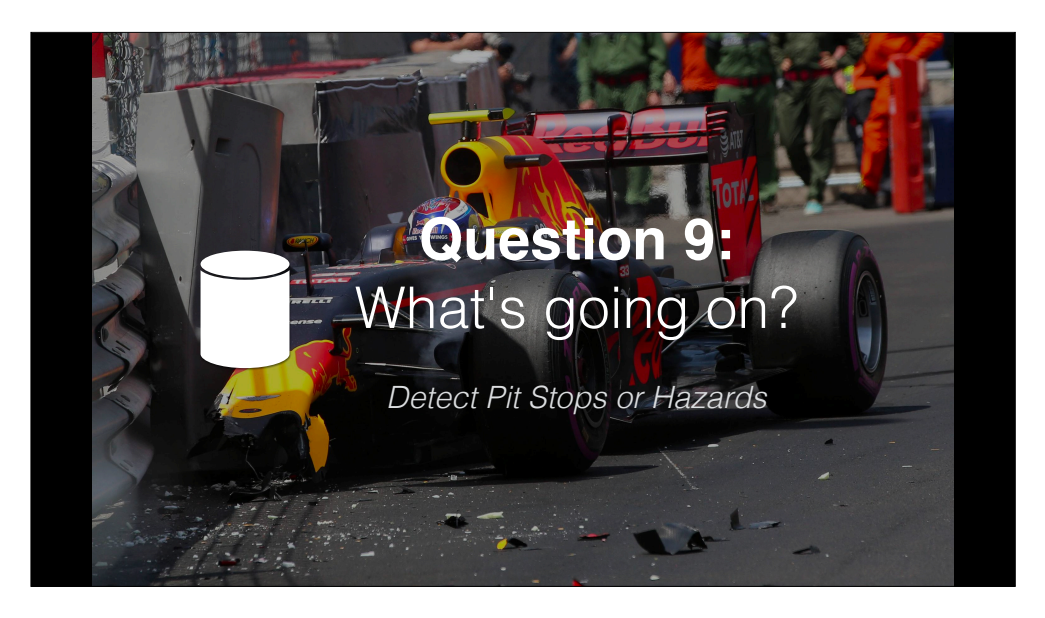

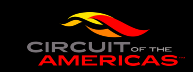

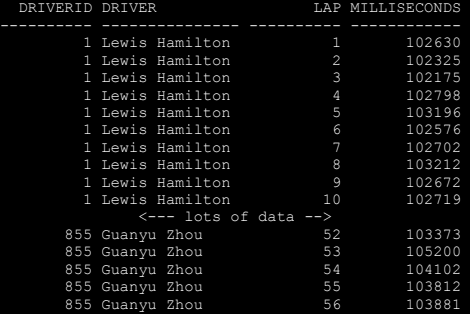

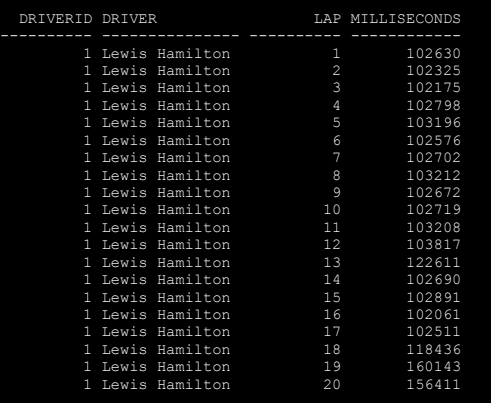

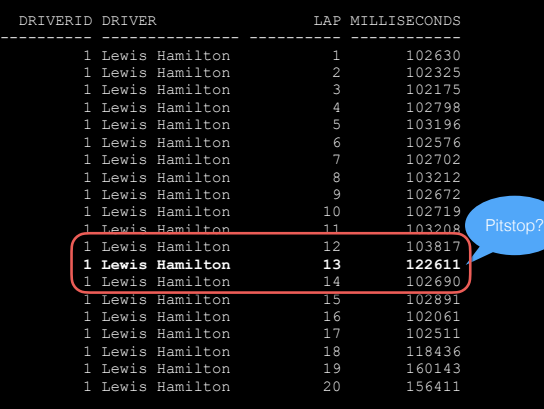

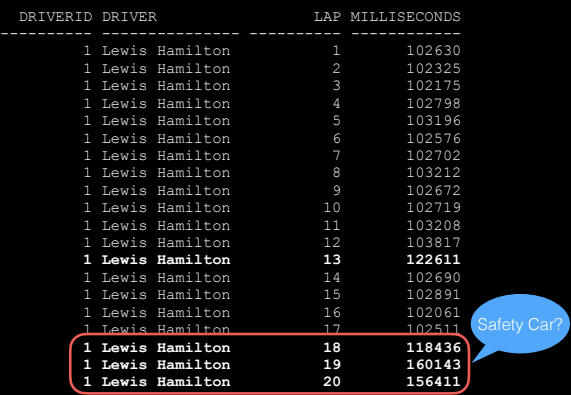

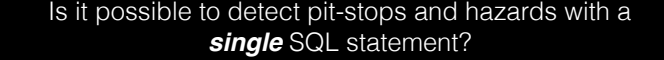

A. No, you are crazy!

B. Yes, using Row Pattern Matching

C. Yes, with PL/SQL function-calls

D. Yes, but **only** with multiple self-joins

```
DRIVER WHAT_HAPPENED 
Lewis Hamilton Probably a pitstop in lap 12<br>Lewis Hamilton ** Hazard starting starting i
Lewis Hamilton ** Hazard starting starting in lap 17 for 8 laps, ending in 25<br>Lewis Hamilton Probably a pitstop in lap 34
Lewis Hamilton Probably a pitstop in lap 34<br>Fernando Alonso ** Hazard starting starting i
Fernando Alonso ** Hazard starting starting in lap 17 for 8 laps, ending in 25<br>Sebastian Vettel ** Hazard starting starting in lap 17 for 8 laps, ending in 25
 Sebastian Vettel ** Hazard starting starting in lap 17 for 8 laps, ending in 25 
Sebastian Vettel Probably a pitstop in lap 41 
Sergio Pérez Probably a pitstop in lap 14<br>Sergio Pérez ** Hazard starting starting i
                               ** Hazard starting starting in lap 17 for 8 laps, ending in 25
 Sergio Pérez Probably a pitstop in lap 38 
Daniel Ricciardo Probably a pitstop in lap 10
```
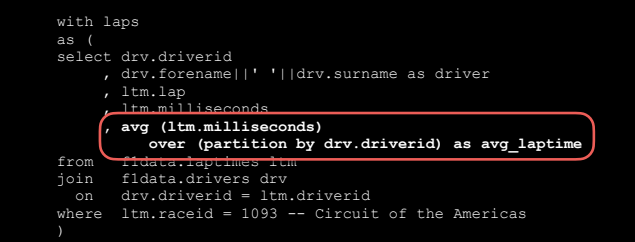

```
, case lap count
         when 1 
         then 'Probably a pitstop in lap '||to_char (firstlap -1) 
        else 
 '** Hazard starting starting in lap ' 
 ||to_char (firstlap - 1) 
           ||' for '||to_char (lap_count)
           |||' laps'
           ||', ending in '||to_char (lastlap)
        end as what happened
from laps 
match_recognize ( 
           partition by driverid 
           order by lap 
           measures 
 first (slow_lap.lap) as firstlap 
 , last (slow_lap.lap) as lastlap 
          , count (slow_lap.lap) as lap_count<br>, driver as driver
           one row per match 
           pattern ( 
            faster than avg{1} slow lap{1}, faster than avg{1} define 
            faster than avg as milliseconds < avg laptime
           , slow_lap as milliseconds > avg_laptime
```

```
match_recognize ( 
           partition by driverid 
           order by lap 
           measures 
             first (slow_lap.lap) as firstlap 
           , last (slow_lap.lap) as lastlap 
           , count (slow_lap.lap) as lap_count 
           one row per match 
           pattern ( 
             faster_than_avg{1} slow_lap{1,} faster_than_avg{1} 
           define 
  faster_than_avg as milliseconds < avg_laptime 
 , slow_lap as milliseconds > avg_laptime
```
select driver

## **Question 10:**

**How many drivers with First Name Esteban were there?**

 $\sqrt{2}$ A. 3

B. 17  $\overline{C}$ . 1 D. 8

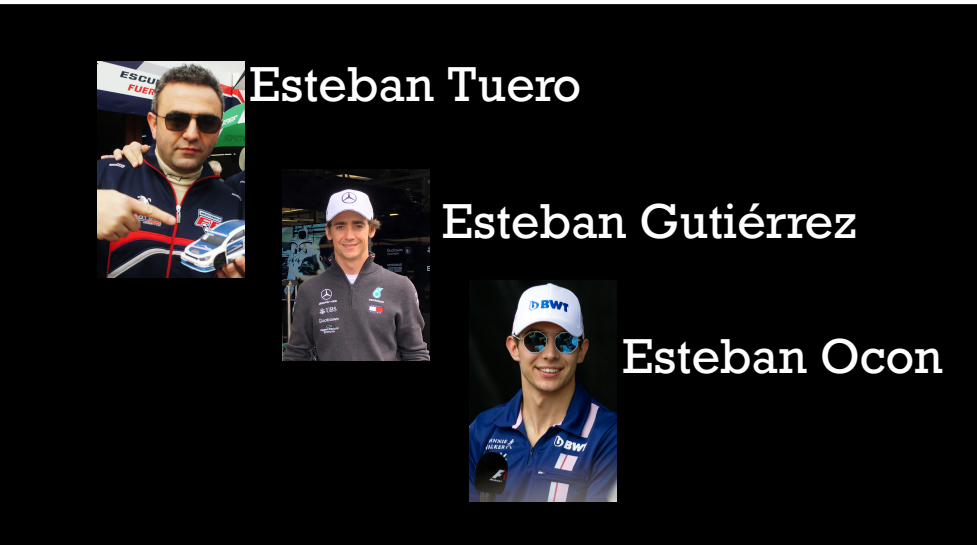

#### **Question 11:**

**Which team had the "Pink Mercedes"?**

A. Petronas B. Racing Point C. Red Bull D. McLaren

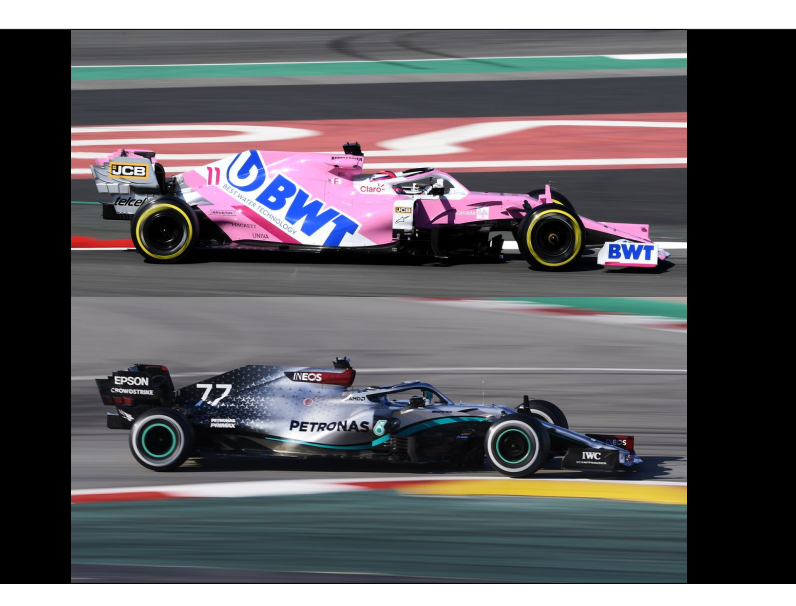

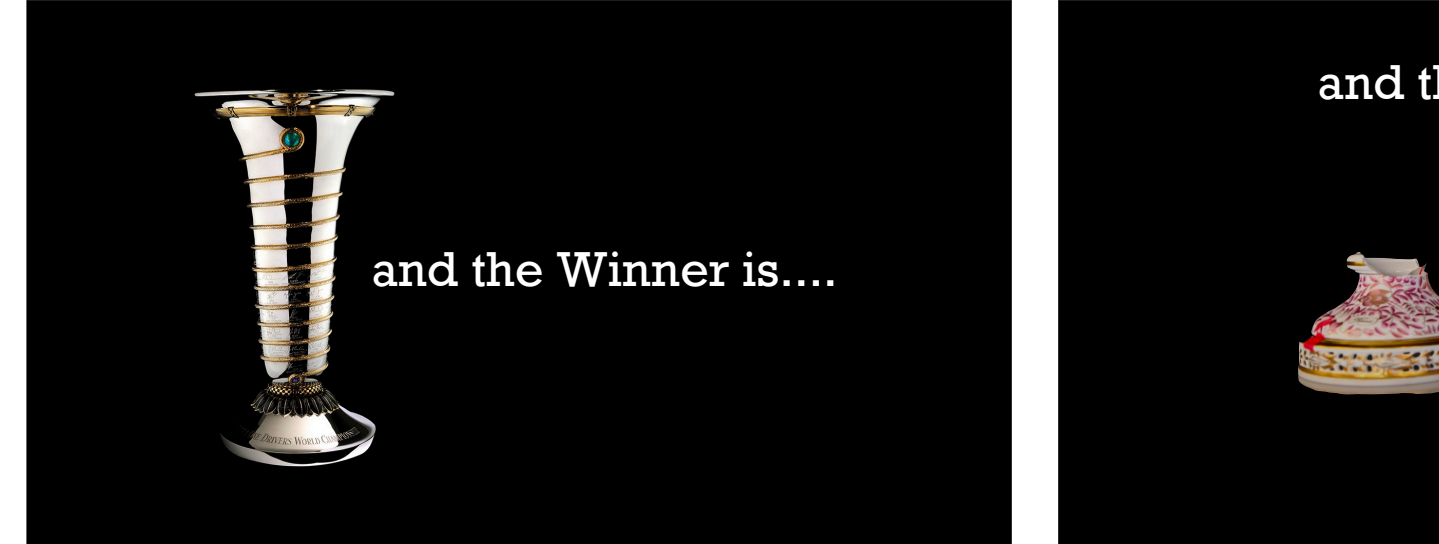

### and the Winner is....

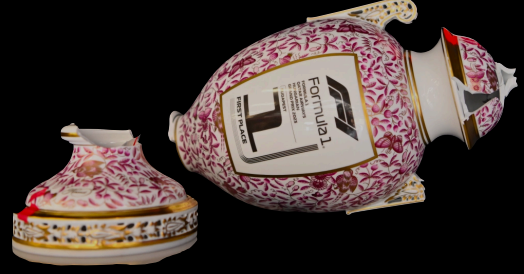

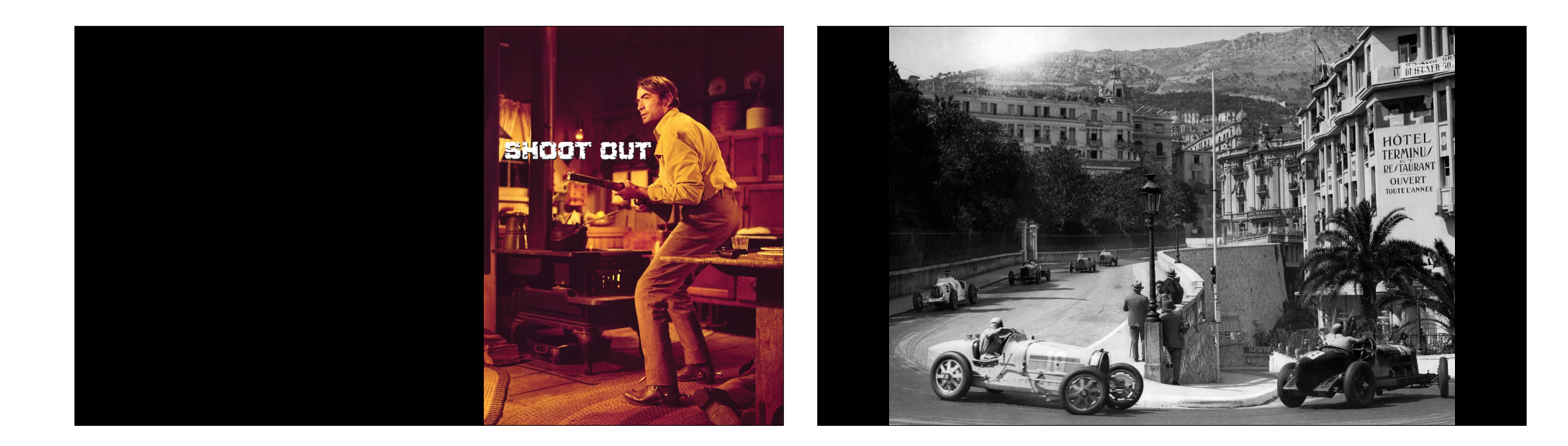

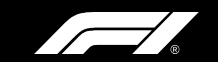

#### **Why are Ferrari's red?**

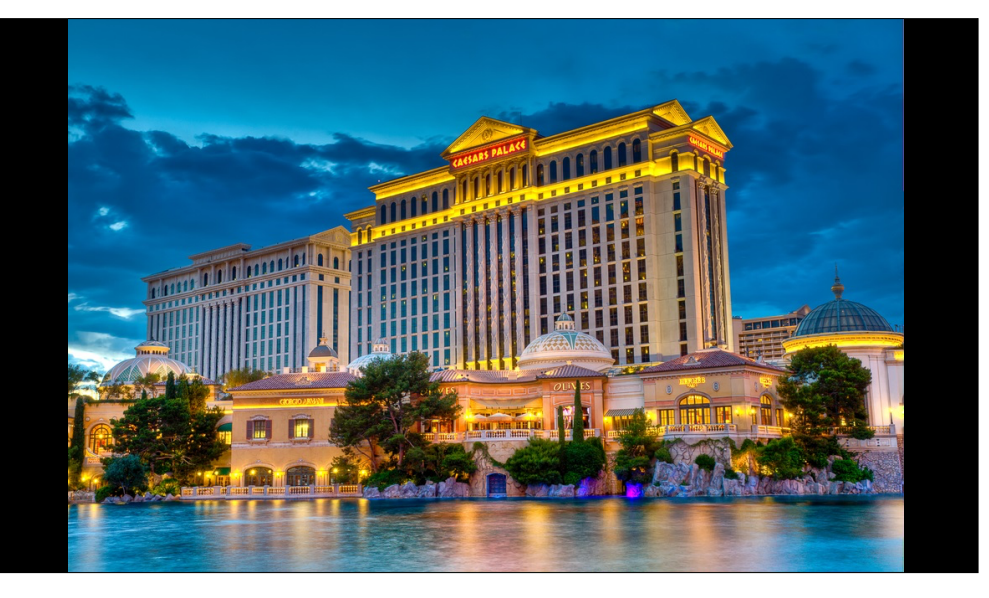

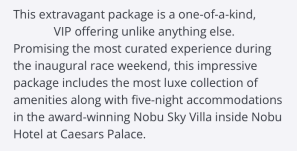

- · 12 Paddock Club Tickets
- 2 tickets to Weekends with Adele
- Spa Services for 6
- · Seven Star Tier Status · Personal Driver
- VIP Host

RESERVE NOW **LEARN MORE** 

#### NOBU SKY VILLA EMPEROR **PACKAGE**

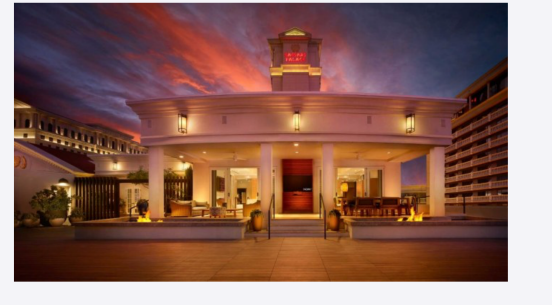